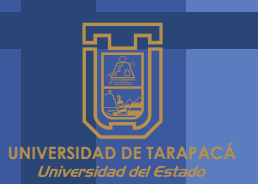

# **PRÁCTICA LABORAL I**

**Roberto antonio Vasquez JULIO - 2023**

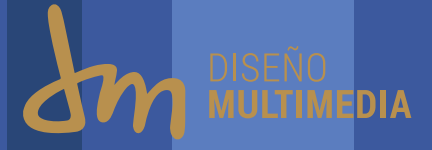

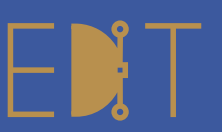

Escuela de Diseño e Innovación<br>Tecnológica

## INDICE

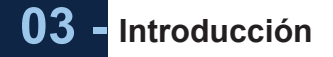

## 04 - Objetivos

- **Objetivos Generales 05 -**
- **Objetivos Específicos 06 -**
- **Actividades Realizadas 07 -**
- **Mikrolab 08 -**
- **Tareas Realizadas 09 -**
- **Trabajo Matias Aguayo 10 -**
- **Trabajo Evento Rucky's 11 -**
- **Trabajo Gimnasio Corteva 12 -**
- **Trabajo Horario De Atención Al Cliente Rucky's 13 -**
- **Trabajo Infografía 14 -**
- **Experiencias Adquiridas 15 -**
- **Conocimientos Técnicos Adquiridos 16 -**
- **Conocimientos Interpersonales Adquiridos 17 -**
- **Conclusión 18 -**

## **INTRODUCCIÓN**

El diseño es un campo laboral interesante y asombroso que va en busca de soluciones a problemas, creación de productos, servicios y experiencias mediante la innovación y la creatividad. En el trascurso de este primer periodo semestral se llevo a cabo la primera etapa de practica laboral, lo que llevo a la realización de este informe en el cual se realizara un análisis al proceso vivido durante 16 días, donde pude experimentar un primer paso al mundo laboral del diseño y poniendo en función mis conocimientos teóricos adquiridos en al universidad en un ambiente mas practico. Durante mi proceso, tuve el honor de trabajar con la empresa Mirabolano, los cuales fueron muy buenos tutores y guías en esta experiencia laboral.

La experiencia que pude reunir junto a Mirabolano fue gratificante y de gran provecho, con este informe, se detallaran aspectos esenciales recabados en mi proceso como los diferentes trabajos en los que tuve la oportunidad de trabajar, estos dados por la empresa y bajo la tutela del empleador, los conocimientos técnicos adquiridos, ya sean estos prácticos, teóricos o sociales y mi crecimiento en las áreas interpersonales, como trabajan los profesionales,como trabajar junto al cliente y los desafíos que debe afrontar un diseñador.

## **OBJETIVOS**

#### **OBJETIVOS GENERALES**

Solucionar problemáticas relacionadas con la disciplina del diseño con la producción de diferentes proyectos que fueron otorgados por el empleador y supervisor de practica nedelko, estos proyectos se diseccionaron a un ámbito publicitario y otros buscaban solucionar los problemas del cliente.

#### **OBJETIVOS ESPECÍFICOS**

Para llegar a los resultado esperados:

 01. Se llevo a cabo un diseño para matias agua-yo, el cual consistía en un evento en el restauran rucky, también se realizaron carteles para esta empresa. Se hicieron vídeos de muestra en Novo Hotel, en un evento sobre medicina.

02. Trabaje con las ideas y referentes gráficos entregadas por parte del cliente y del empleador, este ultimo dando consejos u otros materiales para que el producto final fuera lo mas pulido posible, todo esto teniendo en cuenta la idea final del cliente.

03. Las propuestas se entregaron lo mas fieles a las ideas de referencia, resultando en un visto bueno por parte de ambos, el cliente y el empleador, aun así.

#### **ACTIVIDADES REALIZADAS**

**(01)** Se me fue entregada la tarea por parte del empleador, este me indico el problema y me entrego las ideas que tenia el cliente en mente para su producto final

**(01)** Recopile y analice las referencias entregadas por el cliente, en algunos casos, fueron mas de dos referencias, por lo que se tuvo que procesar cual quedaría mejor con la fidelidad que deseaba el cliente y claro, el contexto en el que se utilizaría el producto.

Recogí datos extras, como del cliente, si este era parte de la gráfica, o de la empresa/pyme, como nombre de la empresa paleta de colores corporativas, logotipos, y demás, si es que la gráfica debían estar incorporados estos.

**(02)** Al momento de comenzar a trabajar en las propuestas, se utilizaron Illustrator y Photoshop, debido a que estos dos programas fueron aquellos que se me enseñaron en mi primera etapa disciplinaria 2022. en el caso de los vídeos de muestra, se utilizo un celular y un estabilizador de pulso.

**(02)** El proceso de trabajo fue rápido y en el horario establecido, no hubo complicaciones, aun así hubo nuevo aprendizaje respecto al funcionamiento del programa que agilizo el trabajo. Se siguieron las indicaciones dadas por el empleador y el cliente, tratando de que el producto final haya sido lo mas fiel a las ideas del cliente.

**(03)** Las propuestas terminadas se les fueron enviadas al empleador/supervisor nedelko

**(03)** Antes de ser las propuestas finales, estas pasaron por la revisión del empleador nedelko, el cual finaliza el proceso con algunos arreglos y consejos para pulir mas el producto.

**(03)** El producto se le es entregado al cliente o es subido como publicidad a alguna red social. no hubo reclamos a posterior por parte del cliente, por lo que deduzco que la idea principal se pudo lograr.

### **MIKROLAB**

MIkrolab es una empresa ariqueña que tiene más de 15 años, esta se centra principalmente al marketing, diseño, publicidad y BTL (publicidad en tiendas, centros comerciales, transporte publico y demás) a contribuido en áreas deportivas y asesoramientos empresariales y de pymes buscando por encima de todo la eficiencia y la mejor calidad en el producto final. Esta empresa ejerce el co-working, cuya finalidad es juntar a un grupo de pymes, empresas, profesionales independientes y emprendedores trabajar en un mismo espacio ya sea compartido o dividido en secciones, .

En el centro donde realice mi practica tuve la oportunidad de trabajar junto a nedelko, un trabajador de mikrolab que posee su propia empresa llamada spot digital, ademas de su propio restaurante, rucky's, junto a vivi, la diseñadora encargada de la empresa y de todo lo que se centra en imprentas, junto a javier, un empleado recientemente contratado el cual trabajaba junto a vivi, y junto a marcos, el cual tuve el placer de ver una contadas ocasiones, ya que este se ocupaba del restaurante rucky's y de la contabilidad de la empresa.

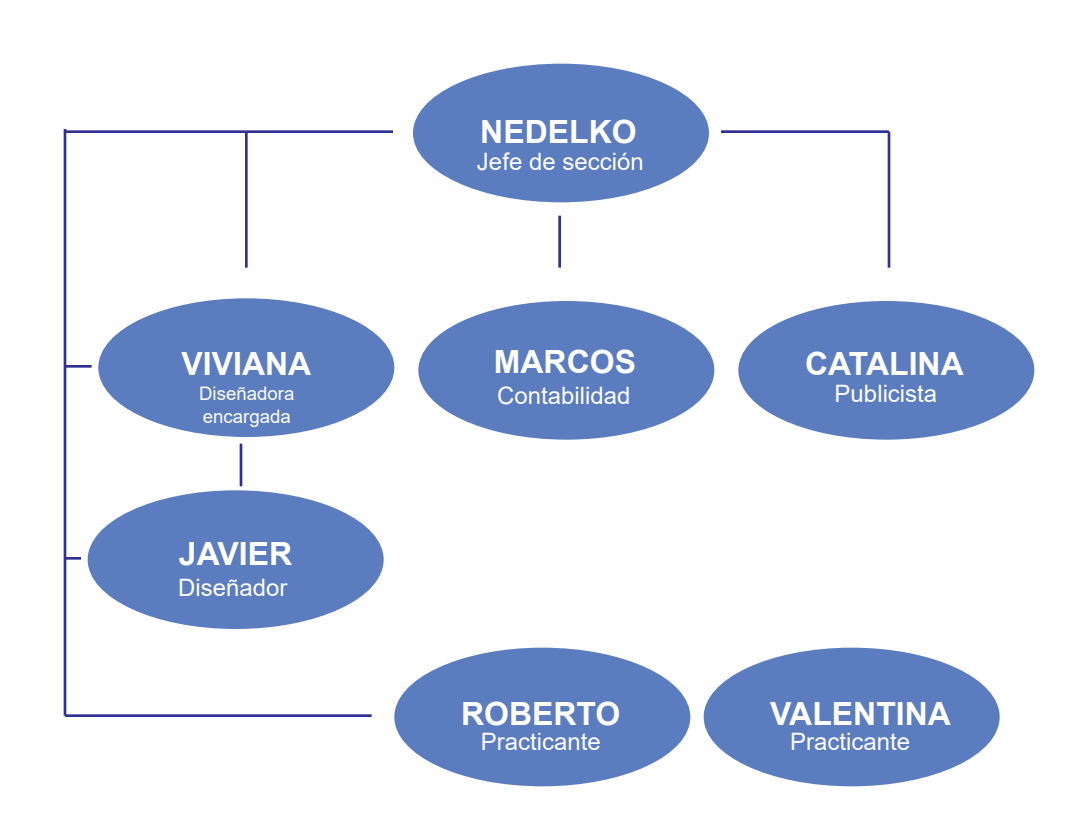

#### **seccion de spot digital**

#### **TRABAJO EN FLYER MATIAS AGUAYO**

Para mi primer trabajo se me pidió de parte de mi supervisor Nedelko la realización de la propuesta de un flyer para un evento que se llevo a cabo en el restaurante Rucky's, este flyer debía estar centrado en el músico de genero electrónico experimental que asistiría a dicho evento cuyo nombre es Matias Agua-yo, este flyer tendría que ser entregado en formato RGB y tendría como propósito el servir de publicidad para el evento. Este trabajo se dio inicio el día jueves 27 de ABRIL y se dio termino el día viernes 28 de ABRIL, con fecha de entrega el día sábado.

#### **MATERIAL GRÁFICO DE REFERENCIA**

Al momento de proceder con la realización del trabajo, se me dieron diferentes referencias que el cliente tenia en mente para el flyer.

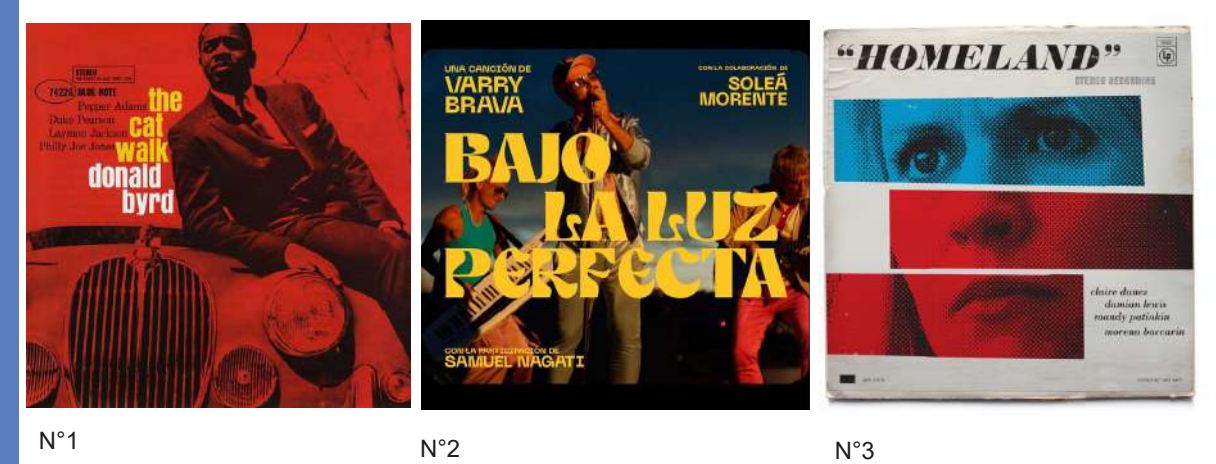

Después de analizar cada una de las ideas se llego a la conclusión de trabajar la estética de la propuesta N°1, esta llamo especialmente mi atención debido a el uso del color rojo, ademas esta queda especialmente bien con el estilo del artista del cual va centrado en el flyer.

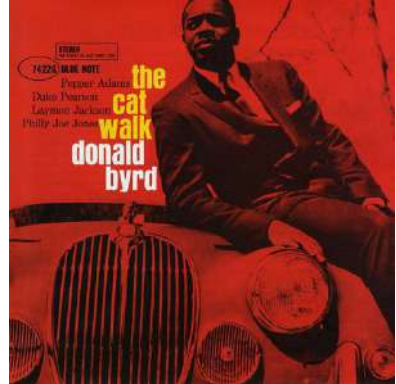

Como base para el flyer se dio uso a una foto del artista Matias agua-yo. En esta debía usar como referencia la estética de la imagen N°1

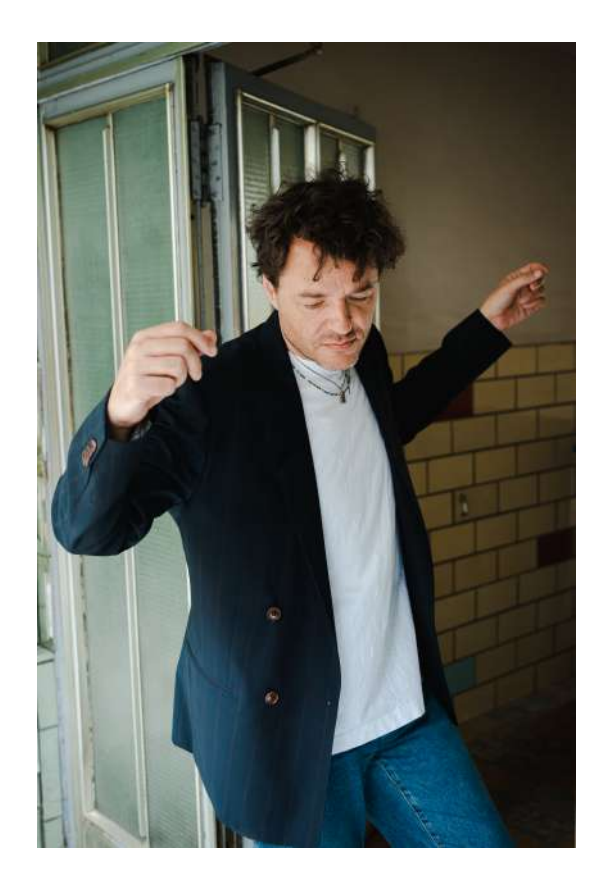

#### **PROGRAMAS A UTILIZAR**

Para la ejecución de este producto se utilizaron principalmente 3 programas Photoshop Clip Studio e Illustrator, Photoshop sirve esencialmente para la edición de fotografías e ilustraciones, por lo que su uso fue necesario para la configuración de los niveles en la fotografía inicial

El uso de Illustrator se centra en la manipulación y creación de vectores, tales como los logotipos. Dado que en el producto final debían ser visibles variedad de logotipos, Illustrator fue de ayuda al momento de transformarlos a contexto de la estética a realizar.

Clip estudio es un programa echo para la realización de ilustraciones, aun así, este posee características de diseño pre establecidas para la eficiencia del trabajo, en este caso se usaron tramas para dar un acabado final al producto que estéticamente resaltaron.

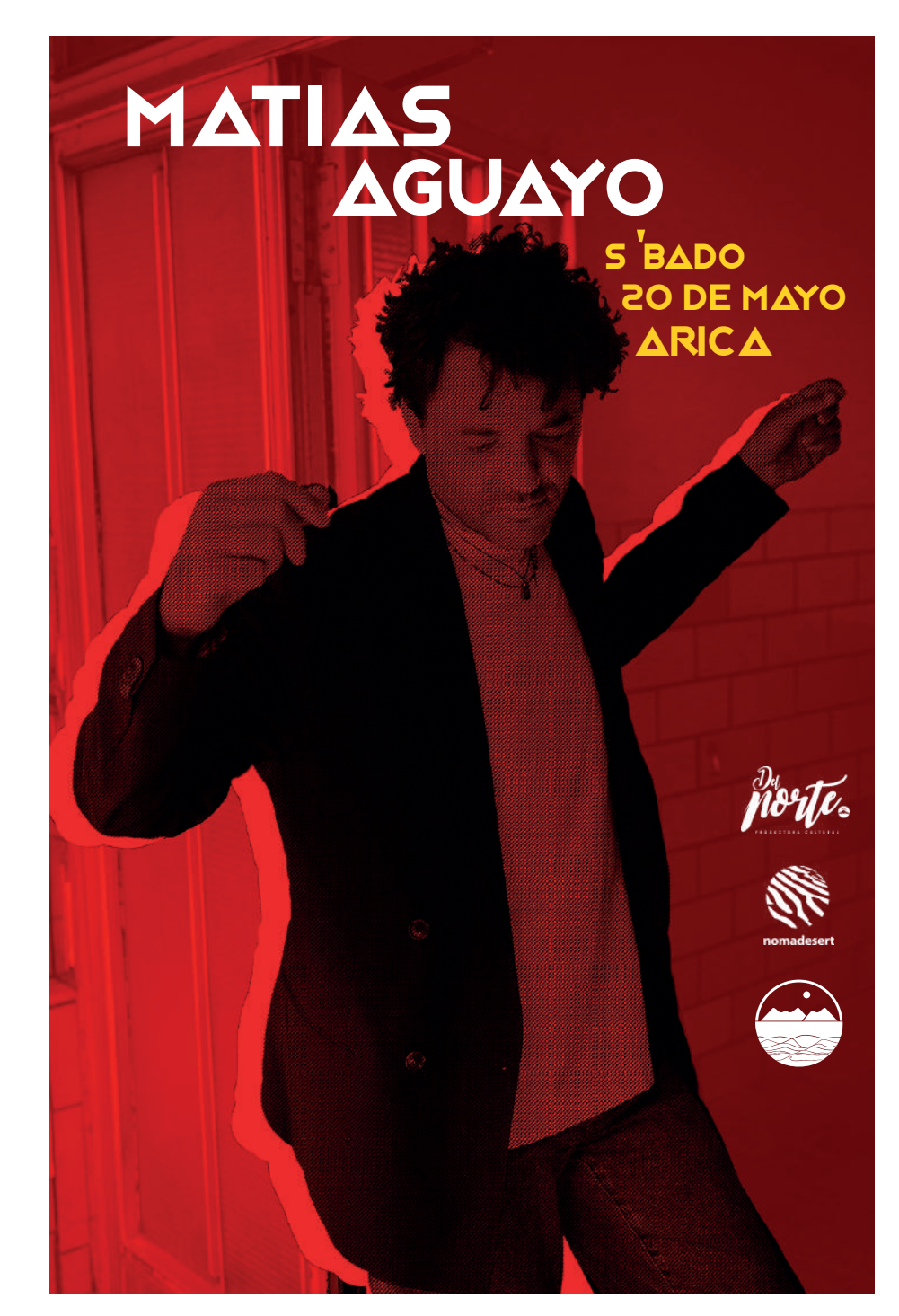

#### **TRABAJO FLYER EVENTO RUCKY'S NIGHT**

Para este trabajo se solicitaron dos flyer con el mismo estilo gráfico que el flyer de Matias Aguayo, en este caso sobre un evento que ocurriría en el restaurante Rucky's donde una variedad de dj's tocarían. Este trabajo se inicio el 11 de mayo y dio termino el 12 de mayo, contando con correcciones por parte de nedelko

#### **MATERIAL GRÁFICO DE REFERENCIA**

Recopile material de Internet, especialmente sobre un músico que se presentaría en el evento llamado BITMAN.

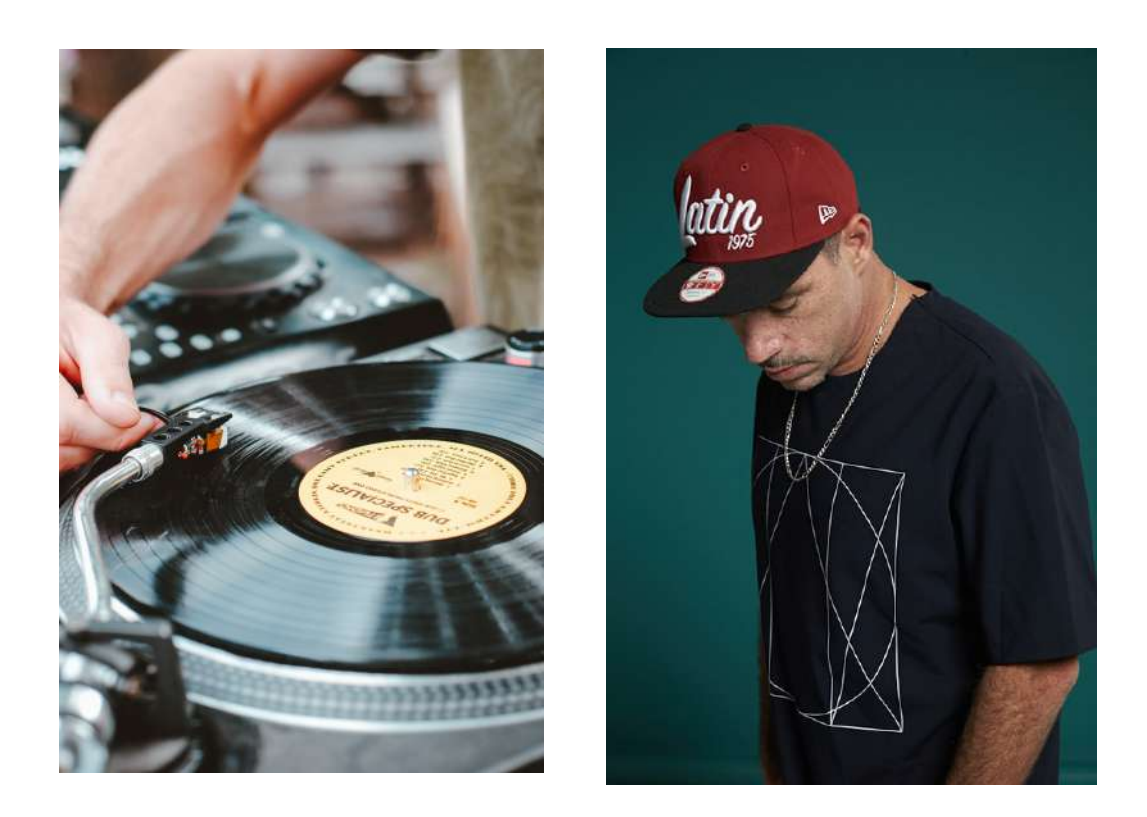

Con ambos materiales recopilados se comenzó a trabajar. Se utilizaron los mismos programas utilizados para la realización de el flyer de Matias Aguayo

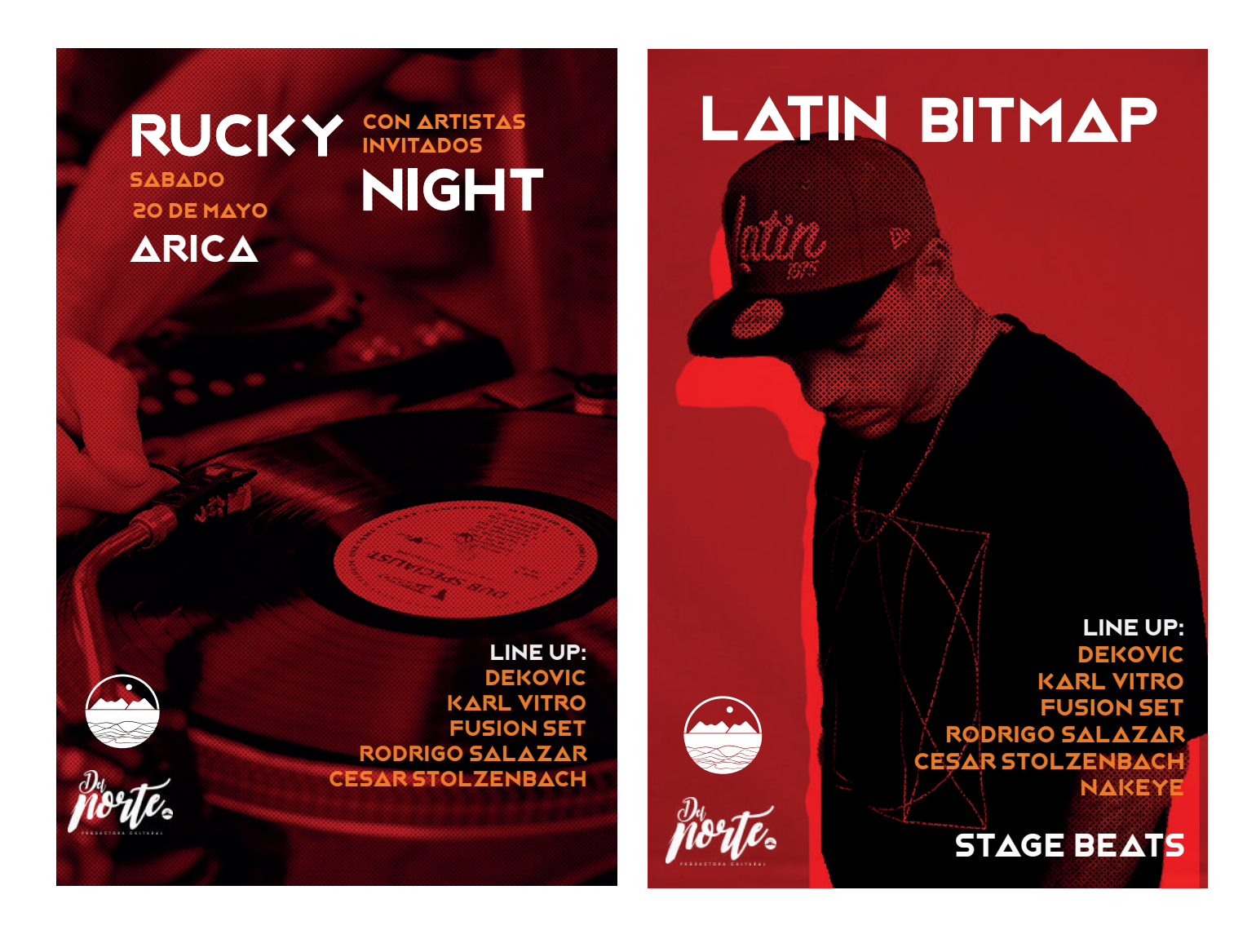

#### **TRABAJO PARA GIMNASIO CORTEVA**

En este tercer trabajo se realizaron tres propuestas de ilustraciones para el gimnasio de nombre corteva, estos debían contar con medidas que cabieran dentro de un espacio de 1 metro de largo, estos se pegarían en las paredes de el gimnasio de corteva.

#### **RECOPILACIÓN DE DATOS**

Se recopilaron ciertas imágenes que servirían con base para la ilustración en vector.

#### **PROGRAMAS UTILIZADOS**

Utilice principalmente el programa Illustrator, debido a que para este trabajo en especifico se ordeno que las ilustraciones debieran estar en vector

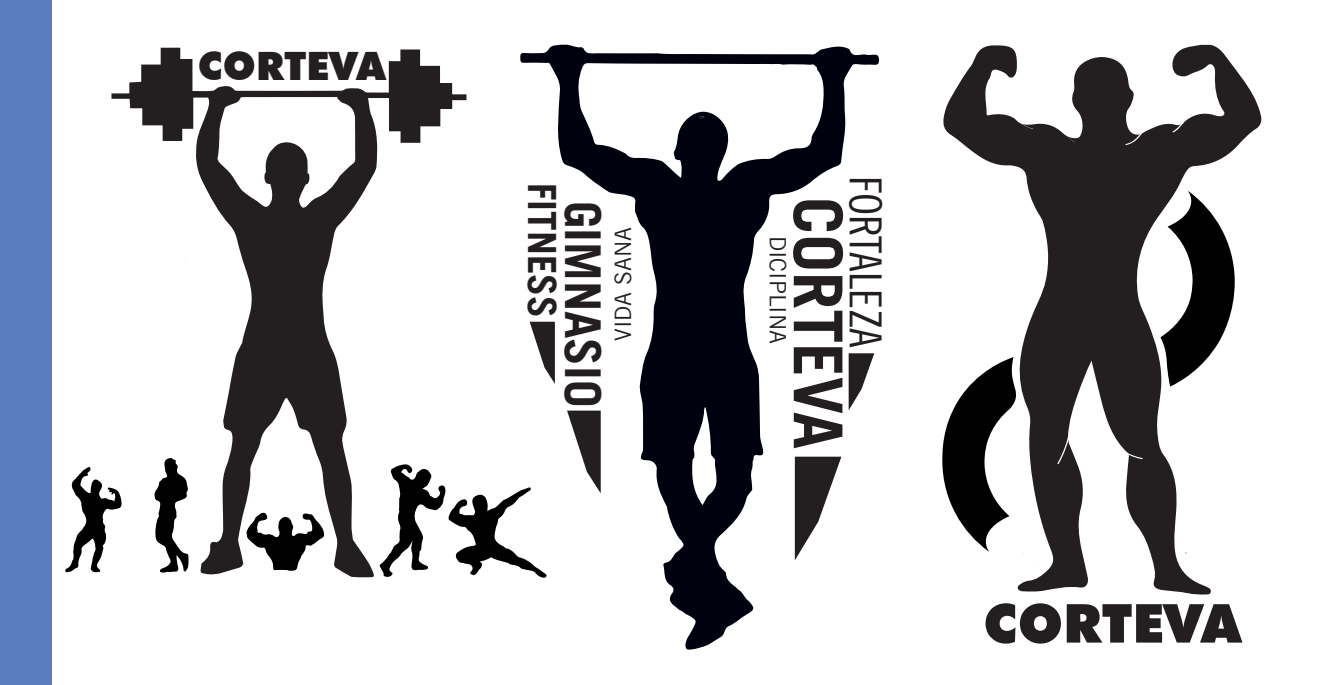

#### **TRABAJO HORARIO DE ATENCIÓN AL CLIENTE RUCKY'S**

Este trabajo se solicito exclusivamente por parte de mi empleador, Nedelko, el cual consistía en crear una pieza gráfica que avisara de las horas de atención que estaban programadas en el restaurante Rucky´s. Este trabajo se realizo el 9 de junio y se

#### **RECOPILACIÓN DE DATOS**

Siguiendo lo dicho por mi empleador, se decidió para este trabajo usar la paleta de colores de rucky´s.

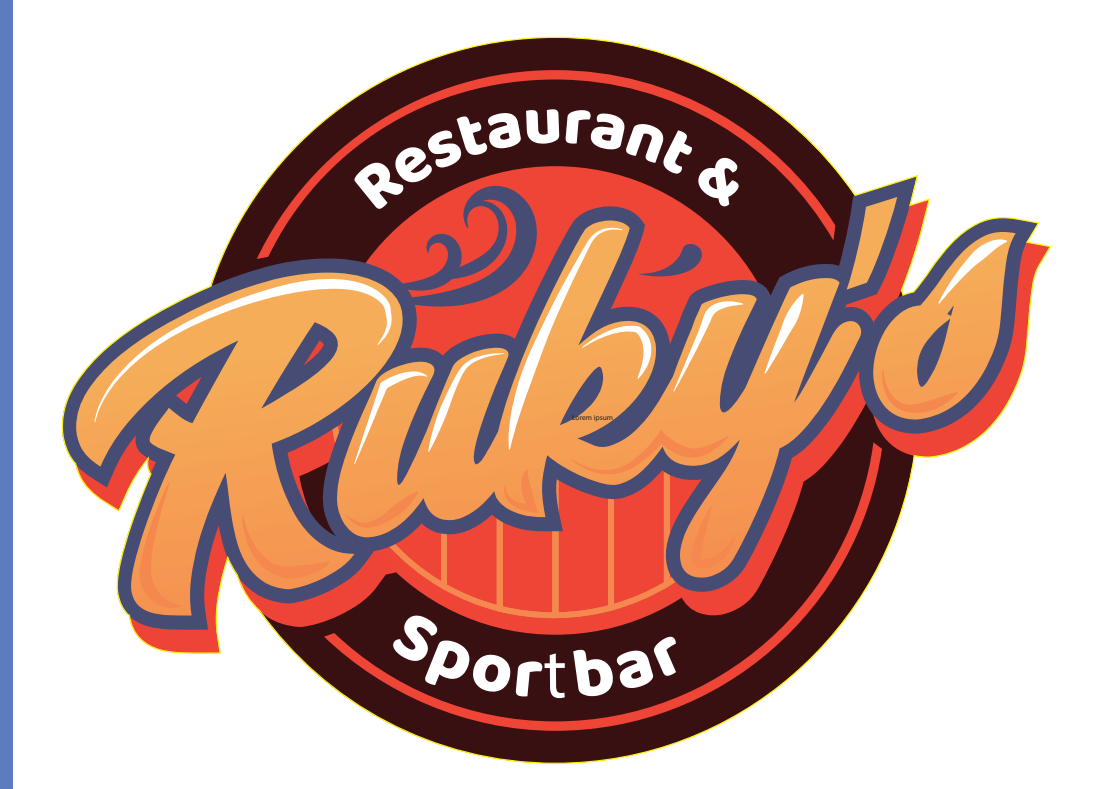

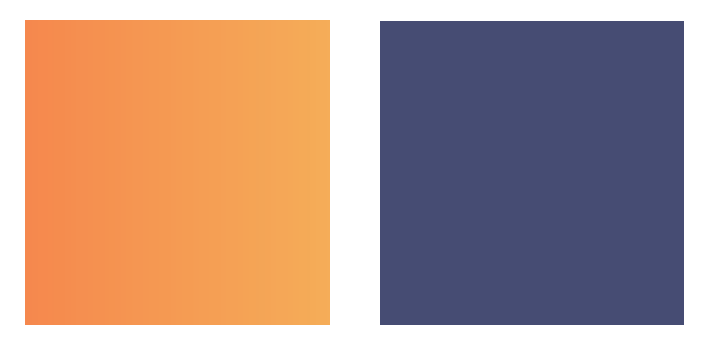

Esta paleta fue la que se utilizo para el producto final

#### **PROPUESTA FINAL**

Se crearon dos propuestas de distinto tamaño a petición del empleador, debido a que se utilizarían en diferentes formatos y resoluciones. (Estos no son los tamaños originales de la pieza).

## HORARIOS DE ATENCIÓN MARTES, MIÉRCOLES Y **JUEVES** VIERNES Y SÁBADO DOMINGO 13:00 - 01:00 am 13:00 - 02:00 am 13:00 - 21:00 am cierre de cocina : 00:00 am Cierre de cocina : 01:00 am CIERRE DE COCINA : @1:@@ AM<br>CIERRE BARRA:@1:30<br>DOMINGO<br>3 : @@ = 21: @@ AM<br>CIERRE DE COCINA : 20:00 AM<br>CIERRE DE COCINA : 20:30 cierre barra:01:30 cierre barra:00:30

cierre de cocina : 20:00 am

Ruky's

#### **TRABAJO INFOGRAFíA CASOS DE PARO CARIDACO**

Con este ultimo proyecto se solicito una infografía por parte del empleador, esta seria una propuesta para la empresa Novohotel, el contenido de esta infografía se basaría en los pasos que una persona debía seguir si se ve envuelto en un caso de paro cardíaco, fue un trabajo que se hizo el día 9 de junio y se termino el mismo día.

#### **RECOPILACIÓN DE DATOS**

Para la paleta de colores de este proyecto se utilizaron dos en concreto:

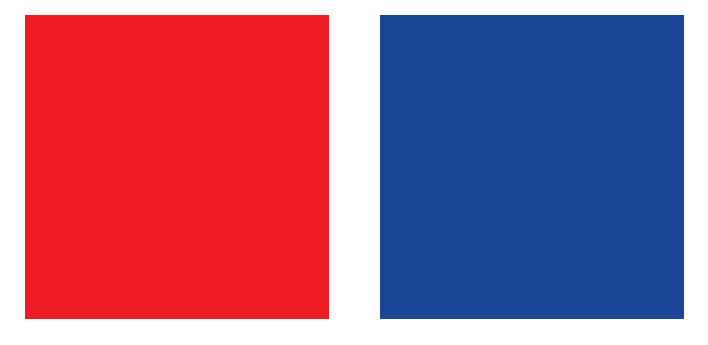

Por otra parte, en el caso de las tipografías se utilizo especialmente la tipografía gobCL, debido a que esta se utiliza específicamente en materiales gráficos o relacionados que tengan que ver corporativos enlazados con la salud y con el ministerio de Chile.

## gobCL gobCL **gobCL** gobCL

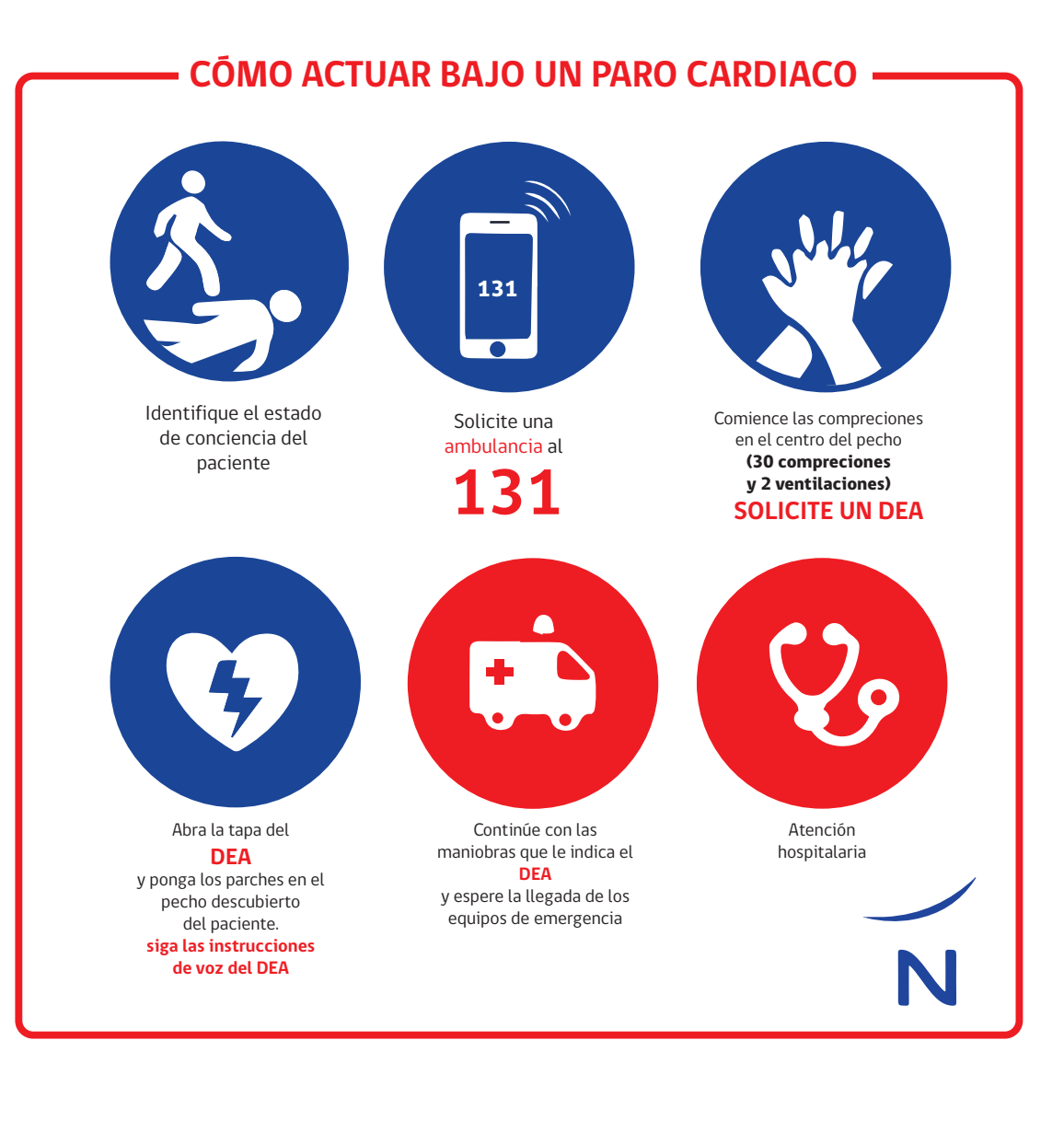

### **EXPERIENCIAS ADQUIRIDAS**

#### **CONOCIMIENTOS TÉCNICOS ADQUIRIDOS:**

Durante este periodo de practica pude aprender una gran variedad de temas y tecnicismos de la diciplinar, tuve la oportunidad de utilizar ploters e impresoras al igual que aprender sobre su funcionamiento, también se me dio la guía a diversos programas utilizados en el medio tales como Wordpress, plugin para word press, programas de imprenta, paginas para hosteo de paginas web como hostgator, en este ultimo pude apreciar lo imp ortante que es la comunicación con el cliente, creador de qrs, las diferentes cámaras, y demás. Estos conocimientos en su mayoría fueron entregados por nedelko, el cual siempre estuvo a disposición de hablarme sobre los programas que el utiliza como diseñador, sus pros, contras, características, etc, y sobre la disciplina en si misma, como se manejan los diseñadores en el rubro y su recorrido.

#### **CONOCIMIENTOS INTERPERSONALES ADQUIRIDOS:**

Luego de esta primera practica siento como mis habilidades para comunicarme con otras personas han mejorado, el ambiente con los otros diseñadores me ayudo bastante a ver con otros ojos al diseño y com o poder sacarle el máximo provecho con mi habilidades, ademas, reforcé la importancia del trabajo en equipo y la comunicación al estar al lado de otros diseñadores y de trabajar con clientes.

## **CONCLUSIÓN**

La primera practica laboral fue un proceso importante y necesario, esta me ayudo de muchas formas, ya sea para aprender sobre la disciplina, tanto como entablar una comunicación efectiva con el cliente, el trabajo en equipo, la eficiencia en el trabajo,la pulcritud y muchas otras herramientas que ayudan a los profesionales. Por sobre todo veo un crecimiento en mis proyectos o trabajos que deseo concretar. Esto se lo agradezco al equipo de mikrolab, específicamente spot digital, ya que su recibimiento tan agradable fue parte esencial de mi pequeño crecimiento como diseñador.

Anexos: https://drive.google.com/file/d/1fEQt3\_m1NTLTdCyQ19jj9FlwnaC7l315/view?usp=sharing

https://mikrolab.cl/

https://spotdigital.cl/